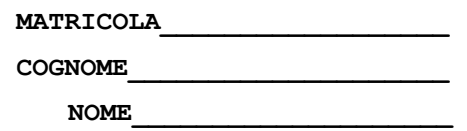

Trovare il codice assembly MIPS corrispondente dei seguenti micro-benchmark (**utilizzando solo e unicamente istruzioni dalla tabella sottostante**), rispettando le convenzioni di utilizzazione dei registri dell'assembly MIPS (riportate in calce, per riferimento).

```
<BENCHMARK-1:>
<M1,M2,MR sono matrici di 'int'>
for (j = 0; j < 100; ++j) {
    for (k = 0; k < 100; ++k) {
     t = 0; for (i = 0; i < 100; ++i) {
          t += M1[j][i]*M2[i][k];
 }
      MR[j][k] = t;
     }
}
                                               <BENCHMARK-2:>
                                               <la funzione e' invocata con fibo(10)>
                                               int fibo(int n)
                                               {
                                                  if (n < = 2) return (1);
                                                   else return (fibo(n-1)+(fibo(n-2));
                                               }
```
Successivamente, calcolare il tempo di esecuzione di ciascuno dei due benchmark ipotizzando che tali benchmark vengano eseguiti:

- A. su un processore con frequenza di clock pari a 4 GHz, assumendo i seguenti valori per il CPI di ciascuna categoria di istruzioni: aritmetico-logiche-salti 1, branch 3, load-store 10.
- B. su un processore con frequenza di clock pari a 1 GHz, assumendo i seguenti valori per il CPI di ciascuna categoria di istruzioni: aritmetico-logiche-salti 1, branch 3, load-store 5.

Infine, si calcolino le medie aritmetica, geometrica e armonica dei tempi di esecuzione sulla macchina A e B, indicando quale delle due macchine (A o B) si ritiene migliore in base ai risultati ottenuti e motivando brevemente la scelta.

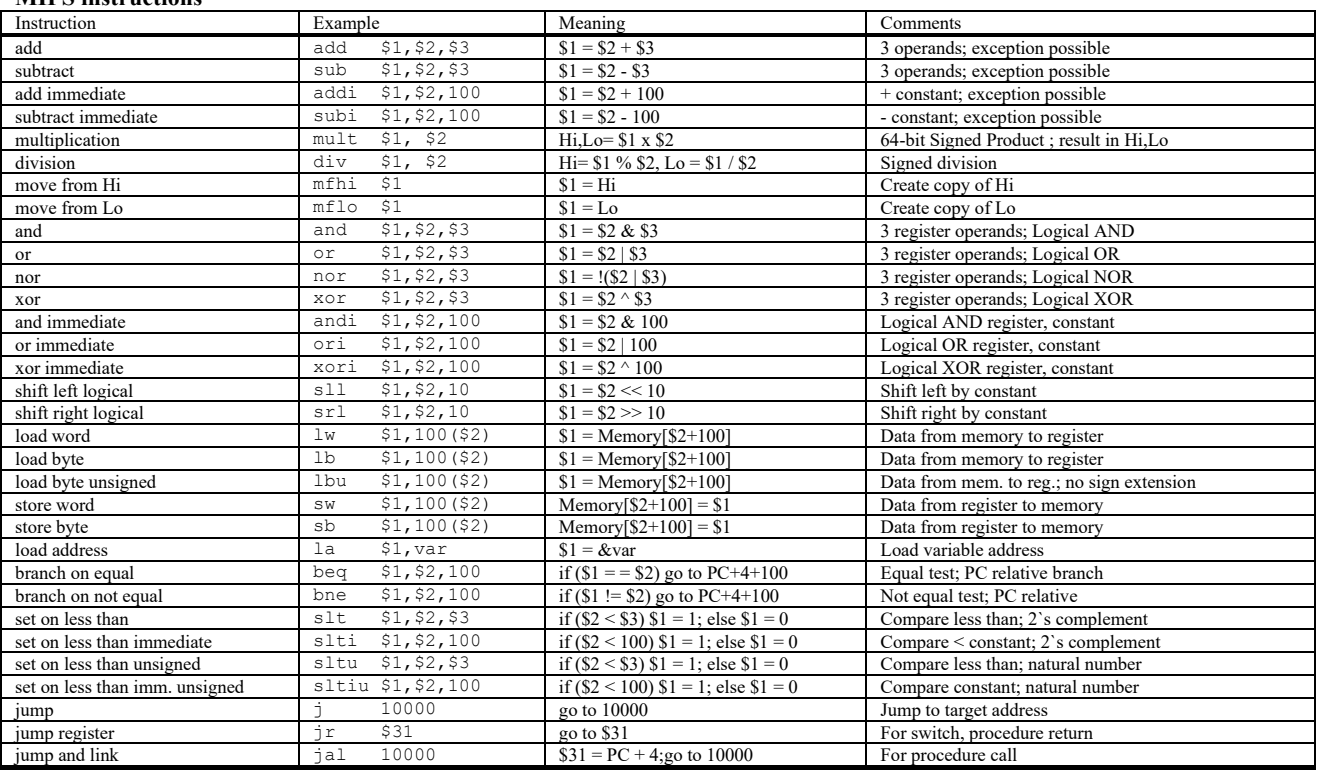

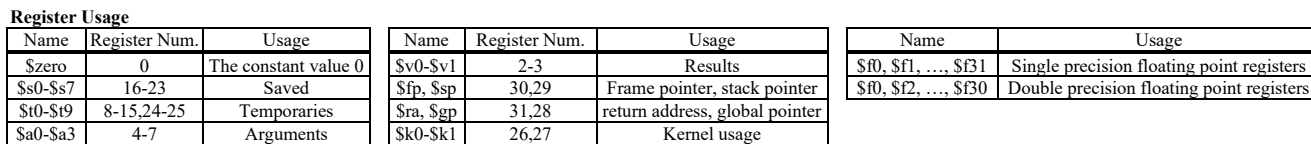

**MIPS instructions**

Una possibile soluzione per il primo micro-benchmark e':

```
#__________________________________________________________________________________________BB1
       # Preparazione costanti
       metric conditions to the compazione di memoria di una riga della matrice<br>addi $t4, $zero, 4 di di # occupazione di memoria di un elemento della matrice<br>add $t0, $zero, $zero di a sasocio ja t0 e faccio j=0
                                      # occupazione di memoria di un elemento della matrice
                                     \frac{1}{4} associo j a t0 e faccio j=0
forj:
\quad \  \  \, \texttt{\#}slti $t6, $t0, 100 # se j<100 allora t6=1
                                      # se t6==0 (j>=100) allora salto alla fine del ciclo
#__________________________________________________________________________________________BB3
       add $t1, $zero, $zero # associo k a t1 e faccio k=0
fork:
#__________________________________________________________________________________________BB4
        slti $t6, $t1, 100 # se k<100 allora t6=1
        beq $t6, $zero, endk # se t6==0 (k>=100) allora salto alla fine del ciclo
\quad \  \  \, \texttt{\#}add $a0, $zero, $zero # associo t a a0 e faccio t=0
        add $t2, $zero, $zero # associo i a t2 e faccio i=0
fori:
\pmslti $t6, $t2, 100 # se i<100 allora t6=1
        beq $t6, $zero, endi # se t6==0 (i>=100) allora salto alla fine del ciclo
#__________________________________________________________________________________________BB7
       # calcolo dell'indirizzo elemento M1[j][i]<br>mult $t0, $t3 \qquad # \qquad + 400
       mult $t0, $t3 ~ ~ \pi 10 ~ $t6# prendo solo LO perche' j e' sempre < 100<br># i * 4mult $t2, $t4 mflo $t7mflo $t7    # prendo solo LO perche' i e' sempre < 100<br>add $t6, $t6, $t7    # offset elemento: (j * 400) + (i * 4)<br>add $t6, $a1, $t6    # indirizzo elemento: sommo base (a1) e of
                                     \# offset elemento: (j * 400) + (i * 4)
       add $t6, $a1, $t6 \qquad # indirizzo elemento: sommo base (a1) e offset (t6)<br>lw $t5, 0($t6) \qquad # carico M1[j][i] in t5
                                  # indirizzo eremento. .<br># carico M1[j][i] in t5
       # calcolo dell'indirizzo elemento M2[i][k]
       mult $t2, $t3 # i * 400<br>
mflo $t6 # prendo
                                      # prendo solo LO perche' i e' sempre < 100<br># k * 4mult $t1, $t4<br>mflo $t7
       mflo $t7 * prendo solo LO perche' k e' sempre < 100 add $t6, $t6, $t7 * offset elemento: (i * 400) + (k * 4)
       add $t6, $t6, $t7 \# offset elemento: (i * 400) + (k * 4)<br>add $t6, $a2, $t6 \# indirizzo elemento: sommo base (a2) (
           $t6, $a2, $t6 \qquad # indirizzo elemento: sommo base (a2) e offset (t6)<br>$t8, 0($t6) \qquad # carico M2[i][k] in t8
       lw $t8, 0($t6) # carico M2[i][k] in t8
       # moltiplicazione
       mult $t5, $t8 # moltiplicazione M1[j][i] * M2[i][k]
                                      # tronco a 32 bit (sto lavoroando su (int))
       add $a0, $a0, $t6 # t += (int)(M1[j][i] * M2[i][k])
       # incremento il contatore del ciclo
       addi $t2, $t2, 1 # ++i
       j fori
endi:
\pm# calcolo dell'indirizzo elemento MR[j][k]<br>mult $t0, $t3 \qquad # \dot{1} * 400
       mult $t0, $t3<br>mflo $t6
                                      # prendo solo LO perche' j e' sempre < 100<br># k * 4mult $t1, $t4<br>mflo $t7mflo $t7 \# prendo solo LO perche' k e' sempre < 100<br>add $t6, $t6, $t7 \# offset elemento: (\frac{1}{1} * 400) + (k * 4)
       add $t6, $t6, $t7 \# offset elemento: (j * 400) + (k * 4)<br>add $t6, $a3, $t6 \# indirizzo elemento: sommo base (a3)
                                      # indirizzo elemento: sommo base (a3) e offset (t6)
       sw $a0, 0($t6) # scrivo MR[j][k] <-- t
       # incremento il contatore del ciclo
       add $t1, $t1, 1 # ++kj fork
endk:
\quad \  \  \, \texttt{\#}# incremento il contatore del ciclo
       addi $t0, $t0, 1 # #j forj
endj:
```
Il partizionamento del programma in basic block e' fatto prendendo sequenze di una o piu' istruzioni consecutive che o terminano con una istruzione di branch condizionale o una jump incondizionata (ma non una jal), oppure terminano subito prima di un'etichetta di salto. Sono state trascurate tutte quelle parti di codice non richieste espressamente dalla traccia.

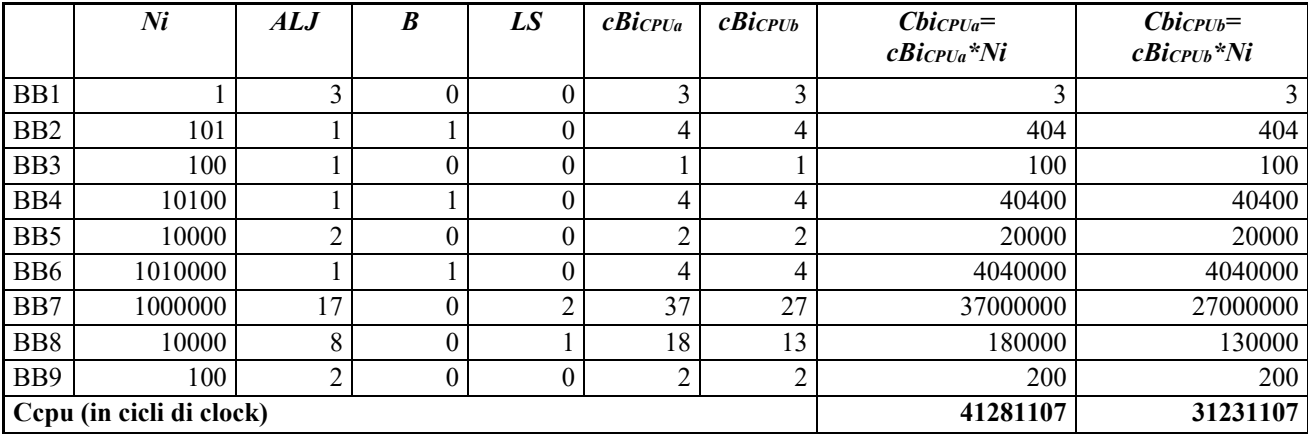

Si ha quindi che:

$$
T_{CPU_A}^1 = \frac{C_{CPU_A}}{f_{CPU_A}} = \frac{41281107}{4 \cdot 10^9} \approx 10.320ms
$$
  

$$
T_{CPU_B}^1 = \frac{C_{CPU_B}}{f_{CPU_B}} = \frac{31231107}{1 \cdot 10^9} \approx 31.231ms
$$

Una possibile soluzione per il secondo micro-benchmark e' (*si suppone che la funzione fibo venga richiamata con input 10: fibo(10)*):

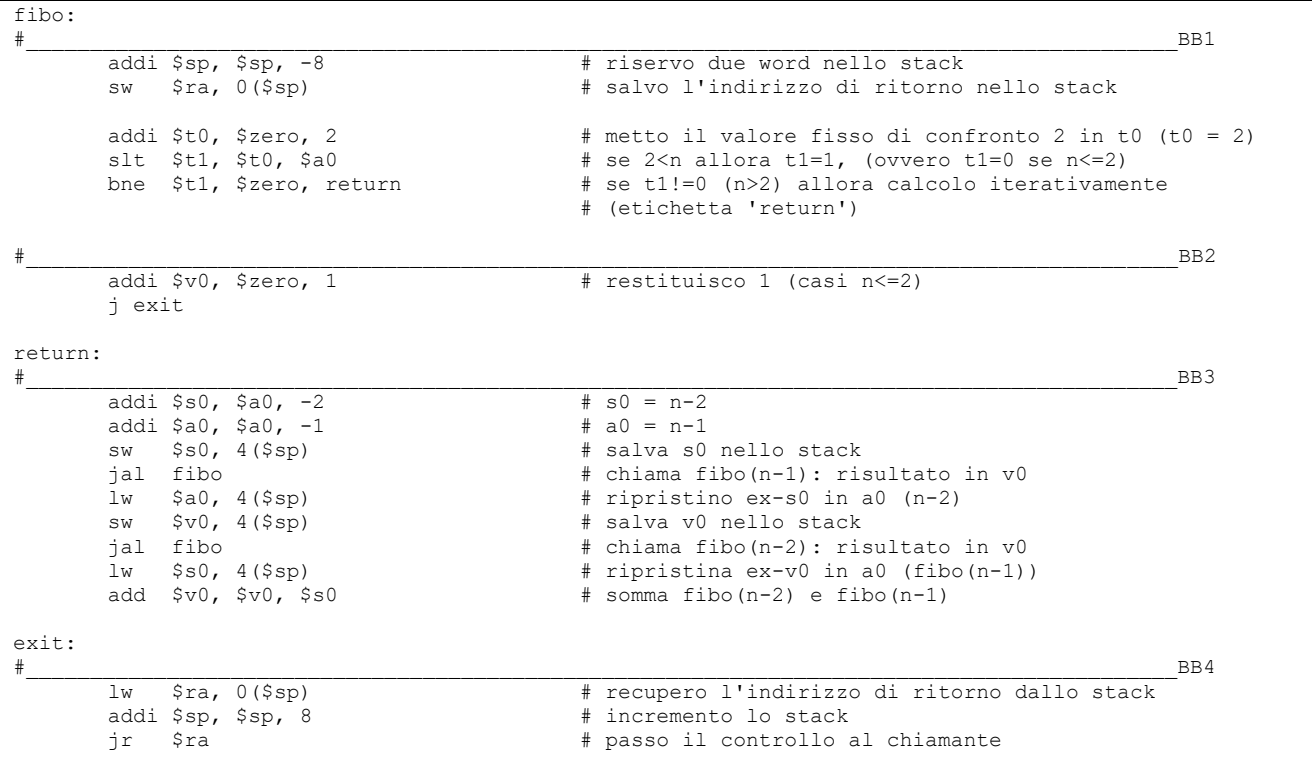

Una volta eseguito il partizionamento del programma in basic block può essere utile per calcolare il Ccpu fare uno schema dell'ordine in cui i basic block vengono eseguiti:

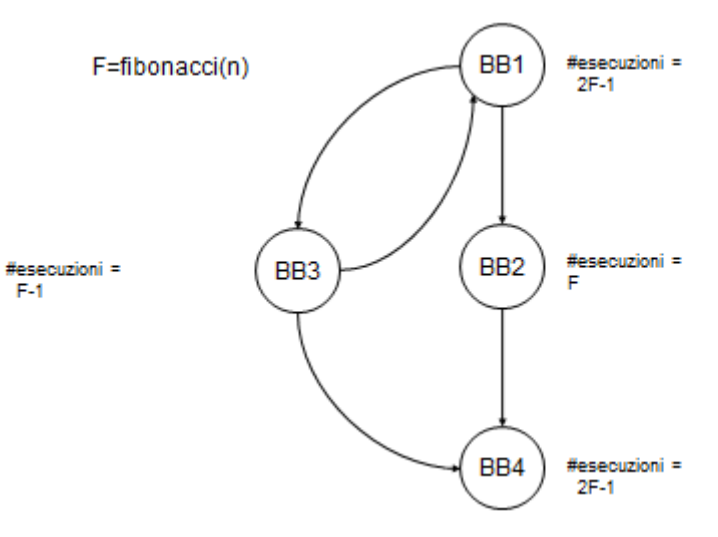

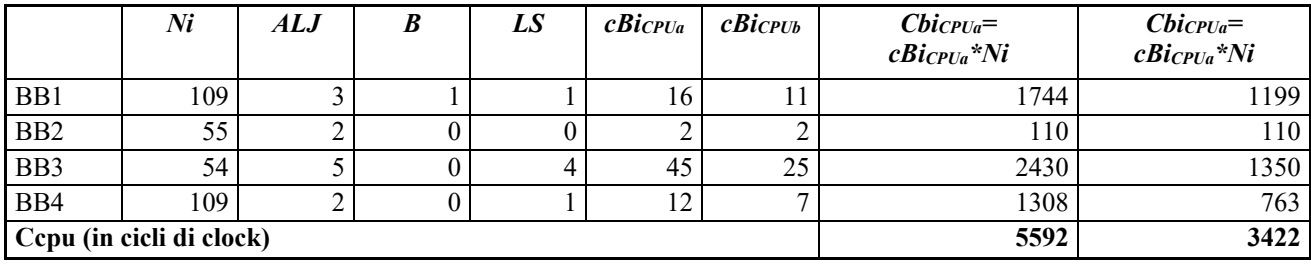

$$
T_{CPU_A}^2 = \frac{C_{CPU_A}}{f_{CPU_A}} = \frac{5592}{4 \cdot 10^9} \approx 1.398 \,\mu s
$$
\n
$$
T_{CPU_B}^2 = \frac{C_{CPU_B}}{f_{CPU_B}} = \frac{3422}{1 \cdot 10^9} \approx 3.422 \,\mu s
$$

A questo punto e' possibile procedere al calcolo delle tre medie richieste:

 $AMT_{CPU_B} = \frac{1}{2} \cdot (T_{CPU_B}^1 + T_{CPU_B}^2) = 15.617$  *ms*  $AMT_{CPU_A} = \frac{1}{2} \cdot (T_{CPU_A}^1 + T_{CPU_A}^2) = 5.161$ 2  $=\frac{1}{2}\cdot(T_{CPU_{2}}^{1}+T_{CPU_{2}}^{2})=$ 2  $=\frac{1}{2}\cdot(T_{CPU}^{1}+T_{CPU}^{2})=$ 

$$
HMT_{CPU_A} = \left(\frac{1}{2} \cdot \left(\frac{1}{T_{CPU_A}^1} + \frac{1}{T_{CPU_A}^2}\right)\right)^{-1} = 2.796 \,\mu\text{s}
$$
\n
$$
HMT_{CPU_B} = \left(\frac{1}{2} \cdot \left(\frac{1}{T_{CPU_B}^1} + \frac{1}{T_{CPU_B}^2}\right)\right)^{-1} = 6.843 \,\mu\text{s}
$$

 $GMT_{CPU_{A}} = (T_{CPU_{A}}^{1} \cdot T_{CPU_{A}}^{2})^{0.5} = 120.11 \mu s$  $GMT_{CPU_B} = (T_{CPU_B}^1 \cdot T_{CPU_B}^2)^{0.5} = 326.91 \mu s$ 

Dai risultati ottenuti la macchina A risulta piu' veloce della macchina B, con tutte e tre le metriche considerate.

## Soluzione RISCV

## **RISCV Instructions (RV64IMFD) v191222**

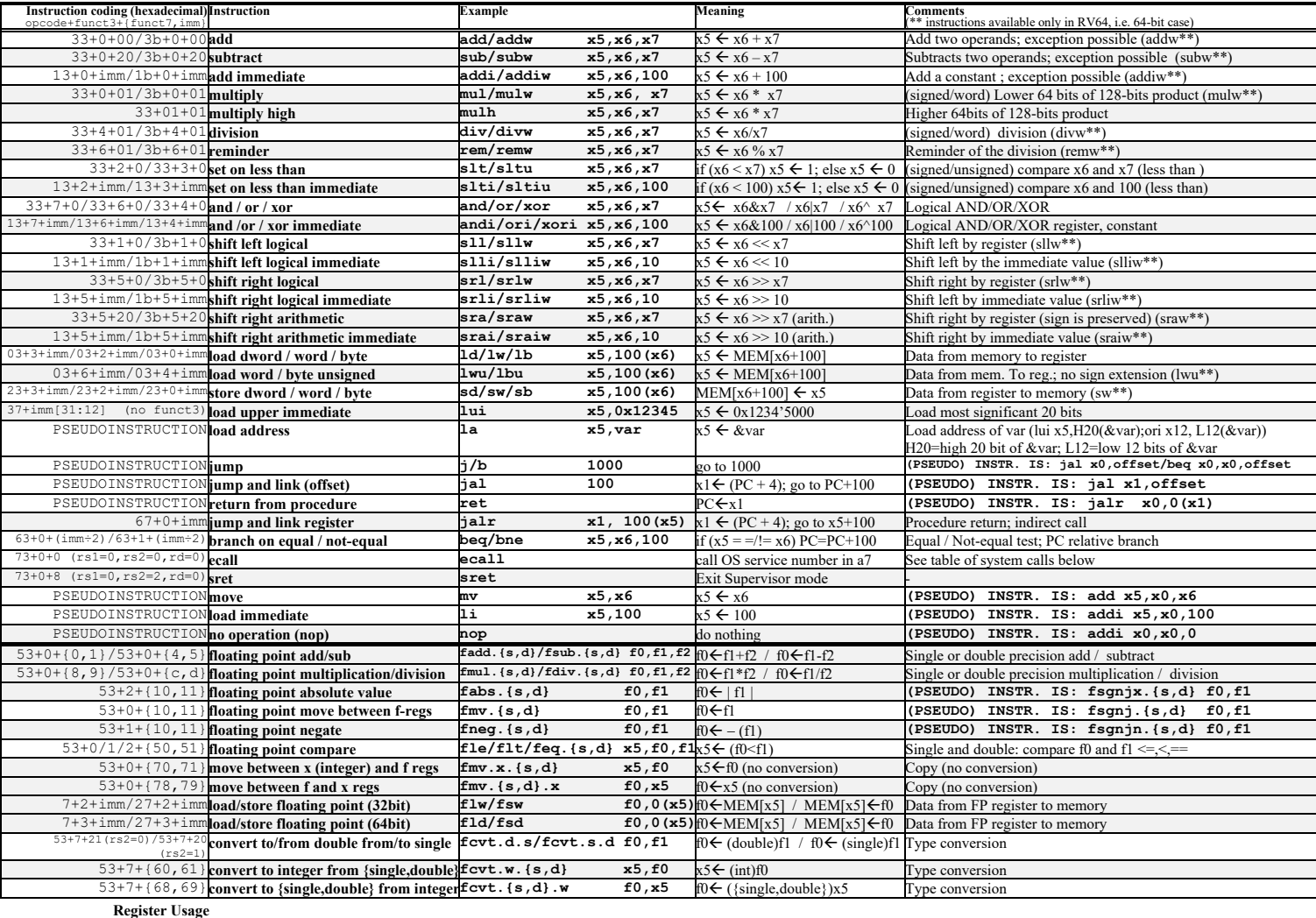

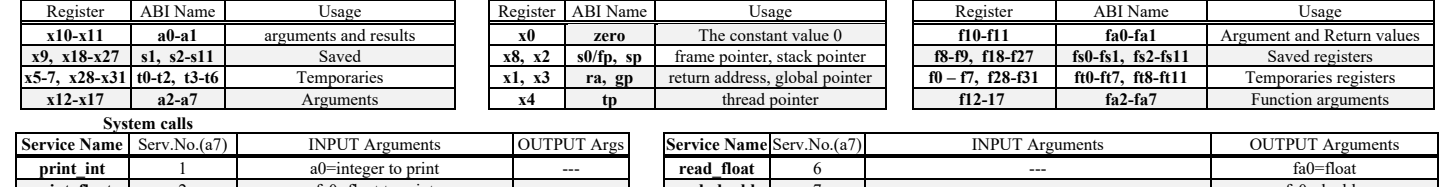

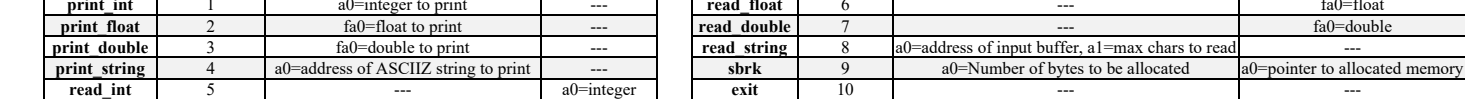

Una soluzione al primo micro-benchmark e':

```
\quad \  \  \, \texttt{\#}# Preparazione costanti
      addi t3, x0, 400 # occupazione di memoria di una riga della matrice
      addi t4, x0, 4 # occupazione di memoria di un elemento della matrice add t0, x0, x0 = # associo j a t0 e faccio j=0
                   # associo j a t0 e faccio j=0
forj: 
\quad \  \  \, \texttt{\#}slti t6, t0, 100 # se j<100 allora t6=1
      beq t6, x0 endj # se t6==0 (j>=100) allora salto alla fine del ciclo
\quad \  \  \, \texttt{\#}add t1, x0, x0 # associo k a t1 e faccio k=0
fork: 
\quad \  \  \, \texttt{\#}slti t6, t1, 100 # se k<100 allora t6=1
      beq t6, x0 endk # se t6==0 (k>=100) allora salto alla fine del ciclo
\quad \  \  \, \texttt{\#}add a0, x0, x0 # associo t a a2 e faccio t=0
      add t2, x0, x0 # associo i a t2 e faccio i=0
fori: 
#__________________________________________________________________________________________BB6
      slti t6, t2, 100 # se i<100 allora t6=1
      beq t6, x0 endi # se t6==0 (i>=100) allora salto alla fine del ciclo
\quad \  \  \, \pm# calcolo dell'indirizzo elemento M1[j][i]
      mul t6, t0, t3 # j * 400 e prendo solo LO perche' j e' sempre < 100
      mul a4, t2, t4 # i * 4 e prendo solo LO perche' i e' sempre < 100
      add t6, t6, a4 # offset elemento: (j * 400) + (i * 4)add t6, a1, t6 # indirizzo elemento: sommo base (a1) e offset (t6)
      lw t5, 0(t6) # carico M1[j][i] in t5
# calcolo dell'indirizzo elemento M2[i][k]
      mul t6, t2, t3 # i * 400 e prendo solo LO perche' i e' sempre < 100
      mul a4, t1, t4 # k * 4 e prendo solo LO perche' k e' sempre < 100
      add t6, t6, a4 # offset elemento: (i * 400) + (k * 4)add t6, a2, t6 # indirizzo elemento: sommo base (a2) e offset (t6)
      lw a5, 0(t6) # carico M2[i][k] in t8
# moltiplicazione
      mul t6, t5, a5 # moltiplicazione M1[j][i] * M2[i][k] e tronco 32bit
      add a0, a0, t6 # t += (int)(M1[j][i] * M2[i][k])
# incremento il contatore del ciclo
      addi t2, t2, 1 # ++i
      j fori 
endi: 
\pm# calcolo dell'indirizzo elemento MR[j][k]
      mul t6, t0, t3 # j * 400 e prendo solo LO perche' j e' sempre < 100
      mul a4, t1, t4 # k * 4 prendo solo LO perche' k e' sempre < 100
      add t6, t6, a4 \# offset elemento: (j * 400) + (k * 4)
      add t6, a3, t6 # indirizzo elemento: sommo base (a3) e offset (t6)
      sw a0, 0(t6) # scrivo MR[j][k] <-- t
# incremento il contatore del ciclo
      addi t1, t1, 1 # ++k
      j fork
endk: 
\quad \  \  \, \text{BB9}# incremento il contatore del ciclo
     addi t0, t0, 1 # ++j
      j forj
endj
```
Una soluzione al secondo micro-benchmark e':

```
.data
prompt: .asciz "Inserire un numero intero: "
output: .asciz "Il numero di Fibonacci e': "
nca: .www.comparty.com/witch-comparts/state-comparts/state-comparts/state-comparts/state-comparts/state-compar<br>nca: .asciz "\nTl numero totale di cicli per il processore B e':
ncb: .asciz "\nIl numero totale di cicli per il processore B e': "<br>BB: ..asciz "\nConteggio dei BB: "
          BB: .asciz "\nConteggio dei BB: "
virgola: .asciz ","
.text
.globl main
main: 
     la a0, prompt<br>addi a7, x0, 4
                          # stampa della stringa "Inserire un numero intero: "
     ecall<br>addi a7,x0,5
                           addi a7,x0,5 # lettura del valore inserito
     ecall<br>add a4, x0, a0
     add a4, x0, a0 # salvo il valore letto in a4<br>jal fibo # chiamata della funzione fib
     jal fibo \# chiamata della funzione fibo()<br>add s2, a0, x0 \# salvo il risultato in s2<br>la a0, output \# stampa della stringa "Il numer
 add s2, a0, x0 # salvo il risultato in s2
 la a0, output # stampa della stringa "Il numero di Fibonacci e': "
     addi a7, x0, 4ecall<br>add a0, s2, x0
                          # stampo il numero di fibonacci
      addi a7,x0,1
       ecall
fibo: 
\quad \  \  \, \texttt{\#}addi sp, sp, -8 \qquad # riservo due word nello stack
         sw ra, 0(sp) \# salvo l'indirizzo di ritorno nella prima word dello stack<br>addi t0, x0, 2 \# metto il valore fisso di confronto 2 in t0 (t0 = 2)
          addi t0, x0, 2 \# metto il valore fisso di confronto 2 in t0 (t0 = 2)
          slt t1, t0, a4 \# se 2<n allora t1=1, (ovvero t1=0 se n<=2)
         slt t1, t0, a4 # se 2<n allora t1=1, (ovvero t1=0 se n<=2)<br>bne t1, x0 return # se t1!=0 (n>2) allora calcolo iterativamente (etichetta 'return')
\quad \  \  \, \texttt{\#}addi a0, x0, 1 # restituisco 1 (casi n \le 2)
         j exit
return: 
\quad \  \  \, \texttt{\#}addi s2, a4, -2 # s2 = n-2
          addi a4, a4, -1 # a4 = n-1
         sw s2, 4(sp) # salva s2 nello stack<br>ial fibo # chiama fibo (n-1): ris
         jal fibo \# chiama fibo(n-1): risultato in a0<br>
1w a4, 4(sp) \# ripristino ex-x18 in a4 (n-2)<br>
5w a0, 4(sp) \# salva a0 nello stack
                                    # ripristino ex-x18 in a4 (n-2)
                                    # salva a0 nello stack
         jal fibo \# chiama fibo(n-2): risultato in a0<br>
lw s2, 4(sp) \# ripristina ex-a0 in s2 (fibo(n-1)
         lw s2, 4(sp) \frac{1}{2} # ripristina ex-a0 in s2 (fibo(n-1))<br>add a0, a0, s2 \frac{1}{2} # somma fibo(n-2) e fibo(n-1)
                                    # somma fibo(n-2) e fibo(n-1)
exit: 
\quad \  \  \, \texttt{\#}lw ra, 0(sp) \qquad # recupero l'indirizzo di ritorno dallo stack
         addi sp, sp, 8 # incremento lo stack<br>ir ra # passo il controllo a
                                    # passo il controllo al chiamante
```